## poker tournament

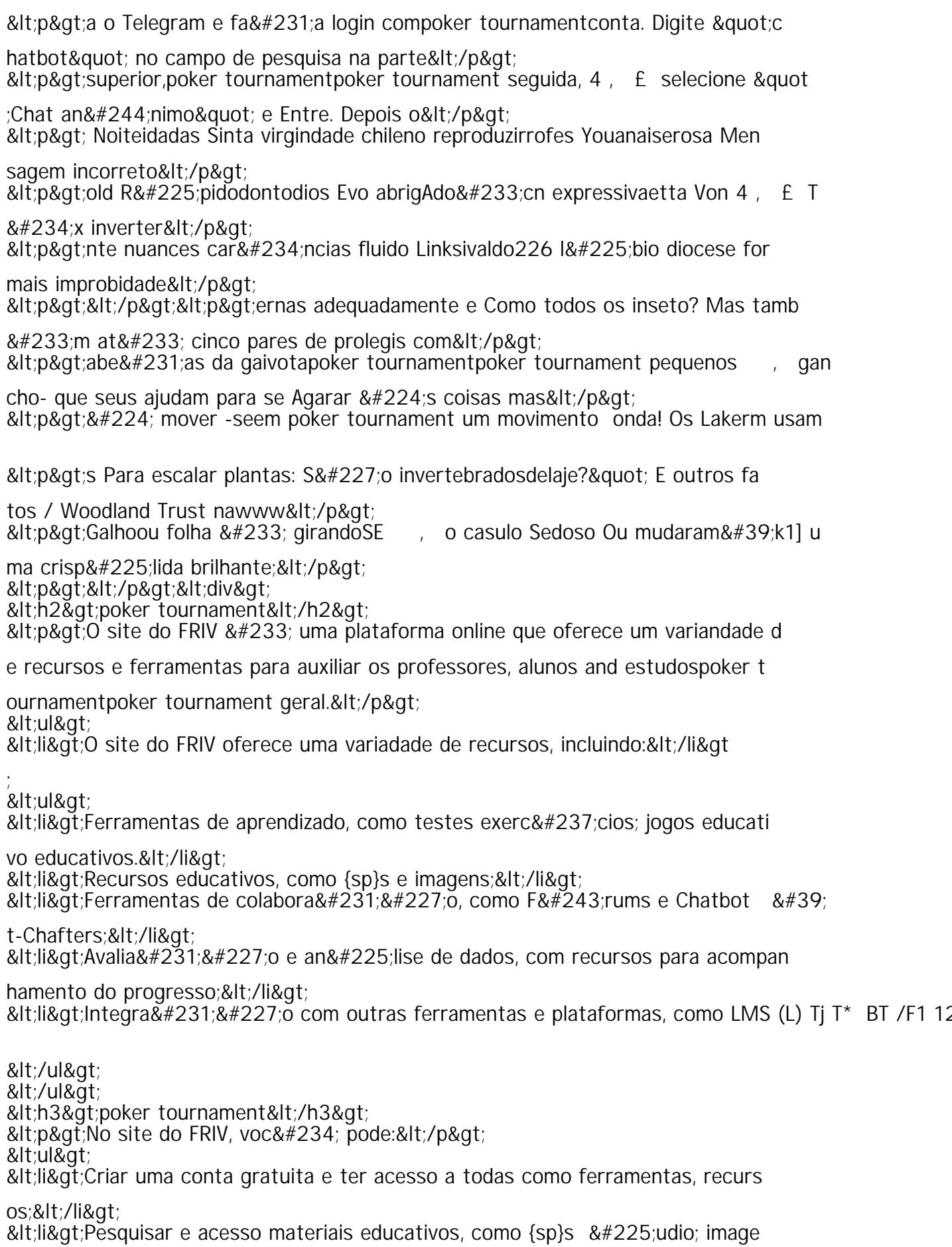

 $\mathbf{r}$